## **The Education University of Hong Kong**

## **Mandarin Self-Learning Record 2**

Name:

- 
- B. Open 'Browse' page
- C. Choose one speaker and download the audio files of the speaker's reading of Task 1 and 2
- D. Listen to the speaker's reading and find pronunciation errors
- E. Fill in the checklist and point out what the problems are

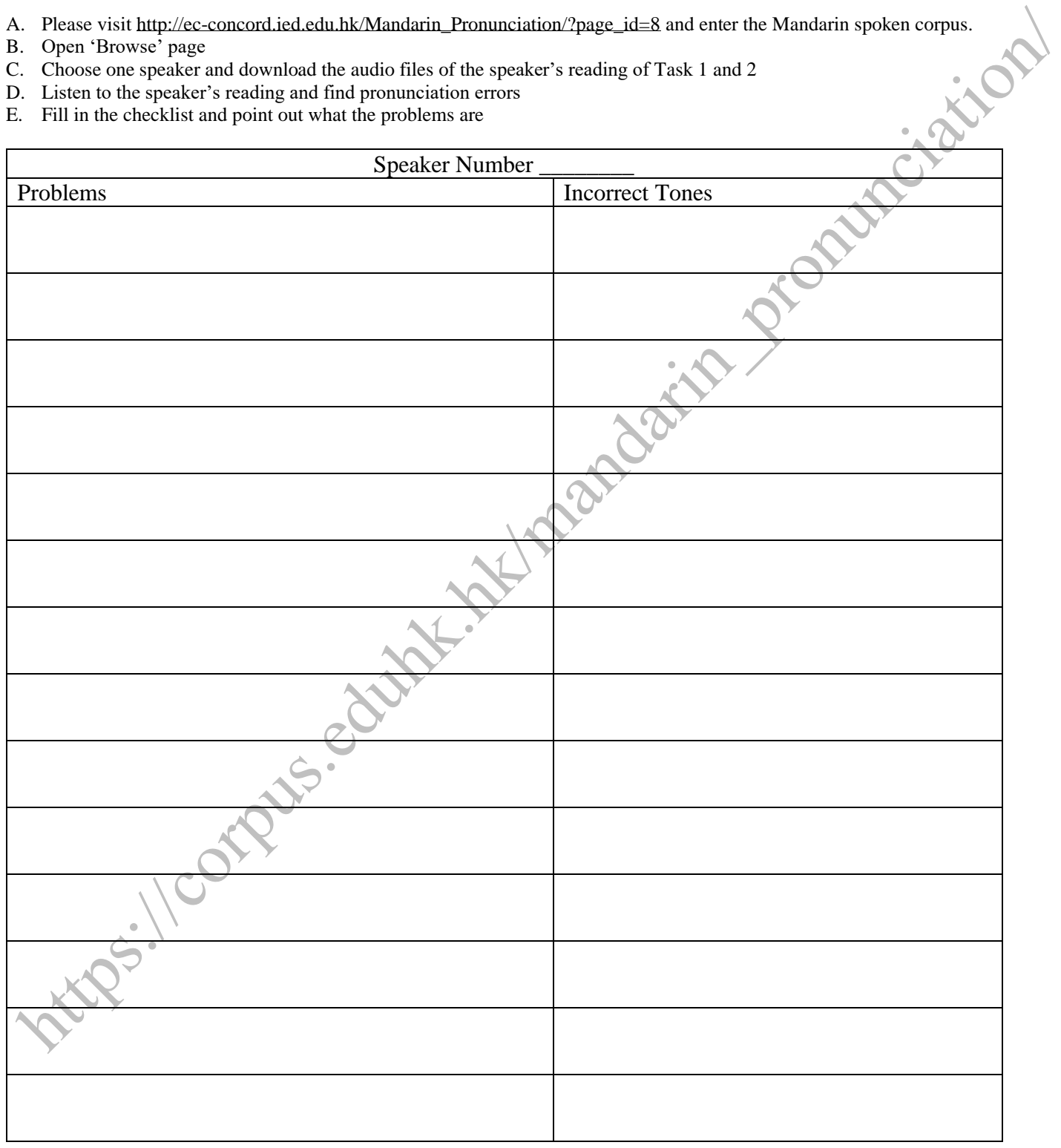